# **进口费用查询**

用户可以查询到进口提单的到付人民币费用,还提供进口费用清单和授权委托书下载。

## ※程序入口

1) 通过电子商务一级菜单: 进口操作 → 进口费用查询

2)点击网站上方的【网站地图】,查找您的界面更加方便。

## ※查询方法

1)录入提单号,点击"查询"。

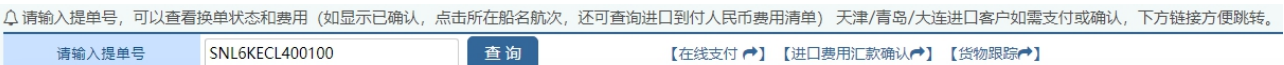

2)可以查看到提单号到目的港的所在航次,以及装港离泊时间和卸港靠泊时间,提单签发类型和签单时 间,费用列显示"已确认"或"待确认",换单列显示"已确认"或者"待确认"。

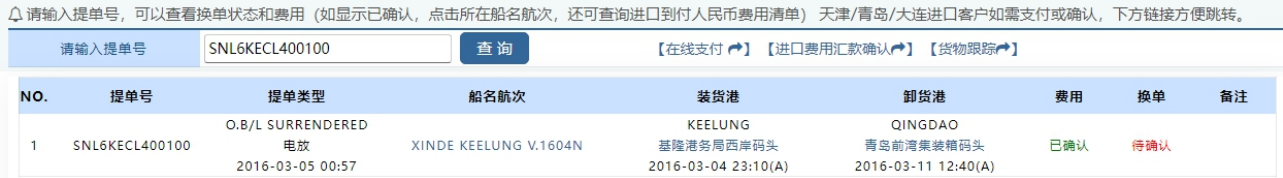

#### 3) 如果提单费用"已确认", 则下方会列出费用清单。

| 费用清单           |        |            |     |            |      |
|----------------|--------|------------|-----|------------|------|
| NO.            | 费用名称   | 费用代码       | 金额  | 币种         | 付款方式 |
|                | 目的港交货费 | <b>DDC</b> | 825 | CNY        | 到付   |
| $\overline{2}$ | 进口操作费  | GZF        | 150 | <b>CNY</b> | 到付   |
| 3              | C/1    | C/1        | 21  | CNY        | 到付   |
| $\overline{4}$ | 动植物检疫费 | <b>API</b> | 10  | CNY        | 到付   |
| 5              | 设备交接单费 | <b>EIR</b> | 10  | CNY        | 到付   |
| 6              | 签单费    | <b>ISU</b> | 300 | CNY        | 到付   |

4)最下方有费用合计、海运费付款方式以及口岸备注等。

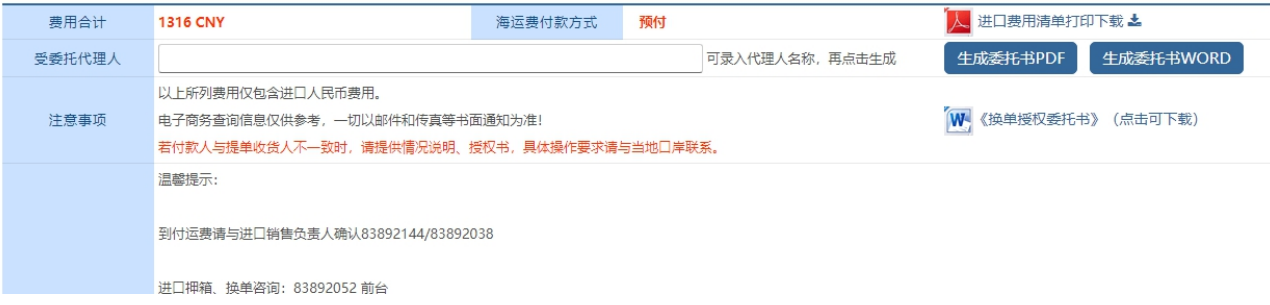

# www.sinolines.com

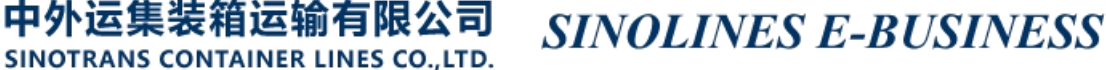

5) 可填写委托代理人名称, 然后自动生成授权委托书 pdf/word 版本。

#### 授权委托书

致:中外运集装箱运输有限公司及贵司分子公司和代理

船名航次: XINDE KEELUNG V.1604N

提单号: SNL6KECL400100

单项下收货人。我们在此全权委托 TEST公司 作为我司之代理人,代表我司办 理换取提货单(含电子提货单)相关事宜,同时代表我司向贵司支付各项目的港 元,并领取贵司开具的以代理人 TEST公司 为抬头的 费用合计人民币 相应发票。我们在此不可撤销地确认: 1、我司委托代理人 TEST公司 办理换单相关操作,包括但不限于预约换单、领 取提货单(含电子提货单)、授权受理人等。提货单(含电子提货单)签发给上 述代理人即视为承运人或贵司已履行正确交付的职责; 2、前述各项费用一经支付,我司及代理人均不会要求贵司退还;且我司亦保证 我司及任何第三方均不会再向贵司主张重新开具发票;

3、我司愿意承担由此产生的一切责任和风险。

委托单位 (提单收货人)公章: 年月日

6) 提供"进口费用清单"打印下载

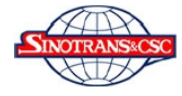

中外运集装箱运输有限公司山东分公司 进口费用清单

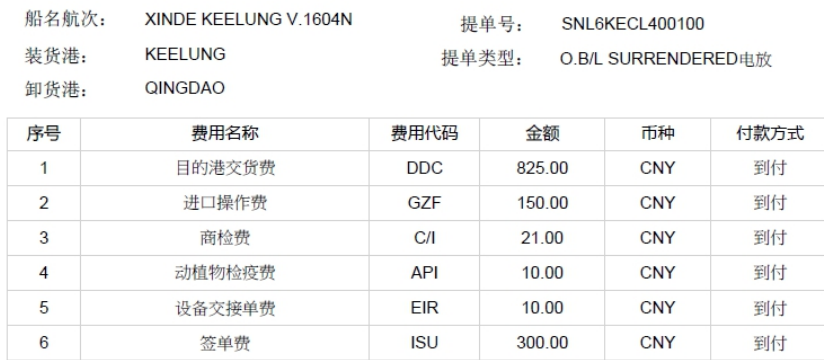

费用合计: 1316.00 CNY

海运费付款方式: 预付

到付运费请与航线负责人确认

讲口换单: 圧口☆平.<br>台湾、韩国线 83892046 庞竑<br>日本、香港、澳洲线 83892084 孙小婷 83892073 张祥芸

进口押箱: 83892052

汇款户头: 中外运集装箱运输有限公司山东分公司<br>开户行及账号: 中国银行青岛市分行<br>(人民币元)210400406027<br>(美元)213000406020

公司地址: 青岛市东海西路17号海信大厦18楼

www.sinolines.com

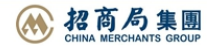